## Ř**ÍZENÍ VYSOKOTEPLOTNÍCH PROCES**Ů **PROGRAMEM MATLAB/SIMULINK**

## *P.Pivo*ň*ka, M.Dvo*ř*á*č*ek P. Malounek*

Ústav automatizace a měřicí techniky, Fakulta elektrotechniky a komunikačních technologií, Vysoké učení technické v Brně

Program MATLAB/Simulink byl využit pro vývoj a testování řídicího algoritmu pro řízení a sledování vysokoteplotního tepelného procesu. Úzce specializovaný typ pece je v praxi osazen embedded PC s operačním systémem typu Linux doplněným o řídicí SW. Pro potřeby propojení s programem MATLAB/Simulinku byla funkce tohoto SW omezena pouze na sběr a předávání technologických dat. Stovky metrů až kilometry vzdálený proces je s MATLABem propojen lokální ethernetovou sítí. Na vyšších úrovních komunikačního modelu probíhá komunikace s využitím standardního protokolu TCP/IP. Vyvíjené algoritmy jsou implementovány v prostředí Simulink, které tak současně slouží jako "interaktivní" rozhraní pro ovládání, sledování a řízení celého procesu. Implementované algoritmy jsou vykonávány s periodou 2\_s, ta vyhovuje dynamice procesu, vzniklé jittery řeší robustnost algoritmu. Podpora komunikace je programována pomocí klasických funkcí MATLABU, které jsou v Simulinku navázány pomocí bloku MATLAB Function. Veškerá procesní data jsou ukládána do souborů umožňujících dodatečné vyhodnocení dosažených výsledků a získání specializovaných výstupů. Použité řešení s vyvinutými regulačními algoritmy splnilo požadavky na kvalitu a přesnost regulačních dějů. Zejména však bylo dostačující pro ověření opakovatelnosti, což byl jeden z hlavních požadavků.

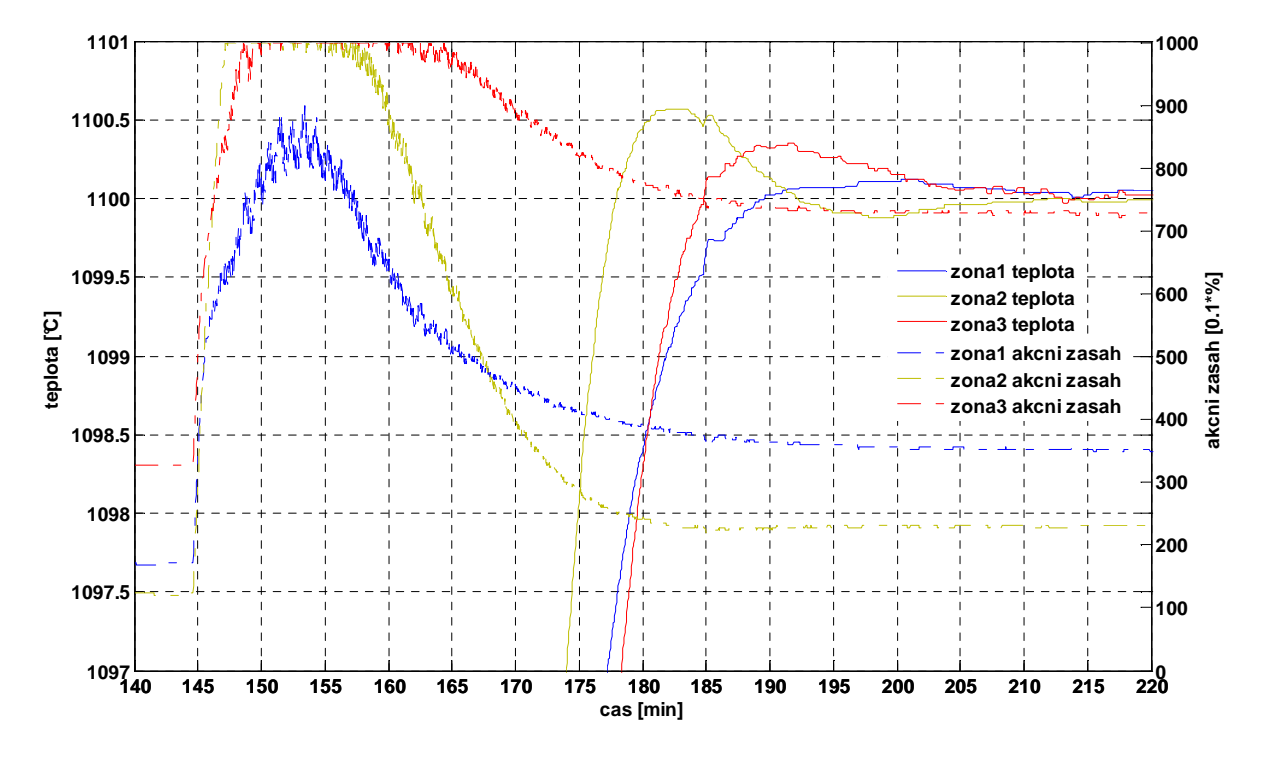

**Obrázek 1. Pr**ů**b**ě**h ustálení odezvy tepelného procesu p**ř**i zm**ě**n**ě **požadované teploty z 800°C na 1100°C v** č**ase cca 144min**